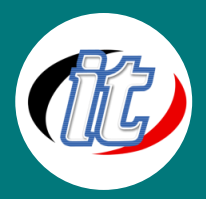

# Basic PHP 7 and MySQL 8 Database for Web Development

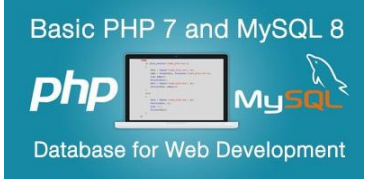

ภาษา PHP เป็นหนึ่งในภาษาที่ได้รับความนิยมในการนำมาพัฒนาเว็บไซต์มาอย่าง ยาวนาน ปัจจุบัน PHP เองมาถึงเวอร์ชั่น 7.x แล้วมีความเปลี่ยนแปลงค่อนข้างมาก โดยในหลักสูตรนี้จะสอนการออกแบบเว็บไซต์ตั้งแต่พื้นฐานสำหรับมือใหม่ ที่ยังไม่มี ความรู้มาก่อนเลย สามารถเริ่มต้นเรียนรู้ได้จากคอร์สนี้

เนื้อหาจะเริ่มตั้งแต่การเตรียมสภาพแวดล้อมเครื่อง การติดตั้ง PHP 7ร่วมกับฐานข้อม MySQL 8 / Maria DB การ เขียนคำสั่งพื้นฐานใน PHP การเชื่อมต่อกับฐานข้อมูล ไปจนถึงฝึกการทำ CRUD (Create-Read-Update-Delete) ซึ่งเป็นความรู้พื้นฐานที่จะสามารถนำไปต่อยอดในการทำงานหรือเรียนรู้ในขั้นสูงต่อไป

#### วัตถุประสงค์:

- o มีความรู้ความเข้าใจเกี่ยวกับโครงสร้างและที่มา MySQLและ PHP
- o สามารถพัฒนาระบบงานบน WEB ด้วยการเขียน PHP Script ได้
- o สร้างและพัฒนางานกับข้อมูลที่อยู่ใน Web Server
- o มีความรู้และความเข้าใจเกี่ยวกับระบบฐานข้อมูลบน Web

### กลุ่มเป้าหมาย:

- o นักเรียนนักศึกษา
- o ครู อาจารย์ วิทยากรที่สนใจ
- o นักวิชาการ นักไอที หรือผู้ดูและระบบ
- o ตลอดจนผู้สนใจทั่วไป

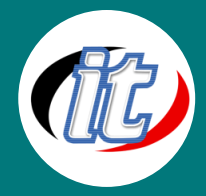

### ความรู้พื้นฐาน:

- o มีความรู้ความเข้าใจในเรื่องเกี่ยวกับ Internet และสามารถใช้งานภาษา HTML ได้
- o มีพื้นฐานการเขียนโปรแกรม
- o มีความรู้ความเข้าใจเกี่ยวกับระบบ File และระบบฐานข้อมูล
- o มีความรู้ความเข้าใจเกี่ยวกับการใช้งาน Internet

#### ระยะเวลาในการอบรม:

o 18ชั่วโมง (3 วัน)

#### ราคาคอร์สอบรม:

o 5,900 บาท / คน (ราคานี้ยังไม่ได้รวมภาษีมูลค่าเพิ่ม)

### วิทยากรผู้สอน:

o อาจารย์สามิตร โกยม

#### คอร์สที่ควรอบรมก่อนหน้า:

o Basic Programming (พื้นฐานการเขียนโปรแกรม)

#### คอร์สต่อเนื่องที่แนะนำ:

o Advanced PHP and MySQL (คอร์ส php mysql ขั้นสูง)

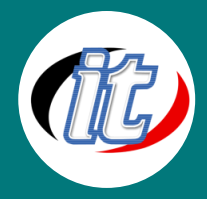

#### เนื้อหาการอบรม:

# Module 1: การติดตั้งและเตรียมความพร้อมเครื่องมือสำหรับพัฒนา

- o ติดตั้ง XAMPP สำหรับใช้งาน PHP 7 & MySQL 8
- o ตั้งค่า XAMPP สำหรับการทำงานพื้่นฐานกับ PHP และ MySQL 8
- o ดาวน์โหลดและติดตั้ง Visual Studio Code พร้อมส่วนเสริมที่จำเป็น
- o ทดสอบการทำงานกับเครื่องมือที่ติดตั้งไว้

## Module 2: บทนำเกี่ยวกับ PHP 7.x (Introduction in PHP 7)

- o การทำงานร่วมกันระหว่าง PHP 7และ HTML (Incorporating PHP Within HTML)
- o โครงสร้างภาษา PHP 7 (The Structure of PHP)
- o การใช้คำสั่งหมายเหตุใน PHP 7 (Using Comments)
- o คำสั่งพื้นฐานใน PHP 7 (Basic Syntax)
- o ตัวแปรในภาษา PHP 7 (Understanding Variables)
- o ตัวดำเนินการใน PHP 7 (Operators)
- o การกำหนดข้อมูลให้ตัวแปร (Variable Assignment)
- o ชนิดข้อมูลของตัวแปร (Variable Typing)
- o ค่าคงที่ (Constant)
- o ความแตกต่างระหว่างคำสั่ง echo และ print (The Difference Between the echo and print Commands)
- o ฟังก์ชันใน PHP (Functions)
- o ขอบเขตของตัวแปร (Variable Scope)

### Module 3: ส่วนควบคุมและเงื่อนไข (Control Flow in PHP 7)

- o Expressions
- o Literals and Variables
- o Operators
- o Operator Precedence
- o Associativity
- o Relational Operators
- o Conditionals
- The if Statement

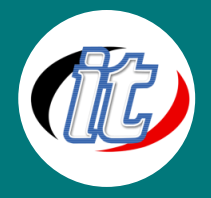

- o The else Statement
- o The elseif Statement
- o The switch Statement
- o The ? Operator
- o Looping
- o while Loops
- o do…while Loops
- o for Loops
- o Breaking Out of a Loop
- o The continue Statement
- o Implicit and Explicit Casting
- o PHP Dynamic Linking
- o Dynamic Linking in Action

## Module 4: ฟังก์ชันและออบเจ็กต์ใน PHP 7 (Function and Objects)

- o PHP Function
- o Defining a Function
- o Returning a Value
- o Returning an Ar
- o Passing by Reference
- o Returning Global Variables
- o Recap of Variable Scope
- o Including and Requiring Files
- o The include Statement
- o Using include\_once
- o Using require and require\_once
- o PHP Version Compatibility
- o PHP Objects
- o Terminology
- o Declaring a Class
- o Creating an Objec

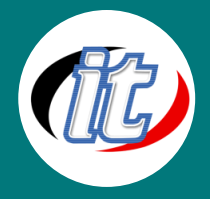

- o Accessing Objects
- o Constructors
- o Writing Method
- o Declaring Properties
- o Declaring Constants
- o Property and Method Scope in PHP 7
- o Inheritance

## Module 5: อาเรย์ใน PHP 7 (PHP Array)

- o Basic Access
- o Numerically Indexed Arrays
- o Associative Array
- o Assignment Using the array Keyword
- o The foreach...as Loop
- o Multidimensional Arrays
- o Using Array Functions
- o is\_array
- o count
- o sort
- o shuffle
- o explode
- o extract
- o compact
- o reset
- o end

## Module 6: ฟังก์ชันด้านเวลาและการจัดการไฟล์ใน PHP

- o Using printf
- o Precision Setting
- o String Padding

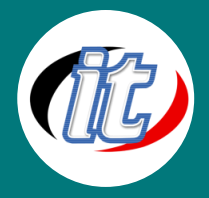

- o Using sprintf
- o Date and Time Functions
- o Date Constants
- o Using checkdate
- o File Handling
- o Checking Whether a File Exists
- o Creating a File
- o Reading from Files
- o Copying Files
- o Moving a File
- o Deleting a File
- o Updating Files
- o Locking Files for Multiple Accesses
- o Reading an Entire File
- o Uploading Files
- o System Calls

# Module 7: พื้นฐานการทำงานกับฐานข้อมูล MySQL 8 (Introduction to MySQL)

- o MySQL 8 Basics
- o Summary of Database Term
- o Accessing MySQL via the Command Line
- o Starting the Command-Line Interfac
- o Using the Command-Line Interface
- o MySQL Commands
- o Data Types
- o Indexes
- o Creating an Index
- o Querying a MySQL Database
- o Joining Tables Together
- o Using Logical Operators
- o MySQL Functions

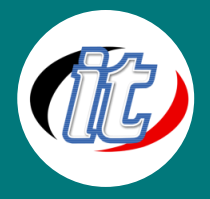

- o Accessing MySQL via phpMyAdmin
- o Windows Users
- o OS X Users
- o Linux Users
- o Using phpMyAdmin

## Module 8: การทำงานกับ MySQL ขั้นสูงขึ้น (Mastering MySQL)

- o Database Design
- o Primary Keys: The Keys to Relational Databases
- o Normalization
- o First Normal Form
- o Second Normal Form
- o Third Normal Form
- o When Not to Use Normalization
- o Relationships
- o One-to-One
- o One-to-Many
- o Many-to-Many
- o Databases and Anonymity
- o Transactions
- o Transaction Storage Engines
- o Using BEGIN
- o Using COMMIT
- o Using ROLLBACK
- o Using EXPLAIN
- o Backing Up and Restoring
- o Using mysqldump
- o Creating a Backup File
- o Restoring from a Backup File
- o Dumping Data in CSV Format
- o Planning Your Backups

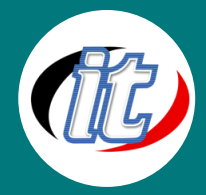

#### Line ID: @itgenius

## Module 9: การเชื่อมต่อ PHP 7 กับฐานข้อมูล MySQL 8

- o Querying a MySQL Database with PHP
- o Creating a Login File
- o Connecting to MySQL
- o The \$\_POST Array
- o Deleting a Record
- o Displaying the Form
- o Querying the Database
- o Running the Program
- o Practical MySQL
- o Creating a Table
- o Describing a Table
- o Dropping a Table
- o Adding Data
- o Retrieving Data
- o Updating Data
- o Deleting Data
- o Using AUTO\_INCREMENT
- o Performing Additional Queries
- o Preventing SQL Injection
- o Preventing HTML Injection

#### Module 10: Cookies, Sessions, and Authentication

- o Using Cookies in PHP
- o Setting a Cookie
- o Accessing a Cookie
- o Destroying a Cookie
- o HTTP Authentication
- o Storing Usernames and Passwords
- o Salting
- o Using Sessions

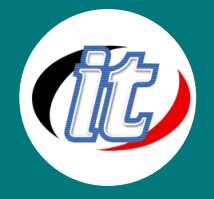

- o Starting a Session
- o Ending a Session
- o Session Security

### Module 11: Live Workshop

- o Workshop ระบบ Member Register / Login / Logout
- o Workshop CRUD เพิ่มลบแก้ไขข้อมูลใน MySQL
- o Workshop การ Export ไฟล์เป็น CSV, PDF